# **Практическое занятие №18-22**

## *Расчет переходного процесса (ПП) в простейшей модели ЛЭП*

**Цель практической работы**: Освоить методику расчета параметров переходного процесса, используя интегро-дифференциальные уравнения Кирхгофа.

#### **Задачи практической работы**:

1.Используя интегро-дифференциальное уравнение Кирхгофа рассчитать переходной режим при простейших коммутациях.

### **Краткое содержание работы**

С целью аналитического исследования зависимости амплитудных и временных параметров всплеска тока, вызванного процессами заряда и разряда емкости при однофазном замыкании на землю было произведено моделирование переходного процесса.

На рис.2.10 представлена упрощенная схема замещения ЛЭП без нагрузки с изолированной нейтралью и ключом, имитирующим замыкание на землю.

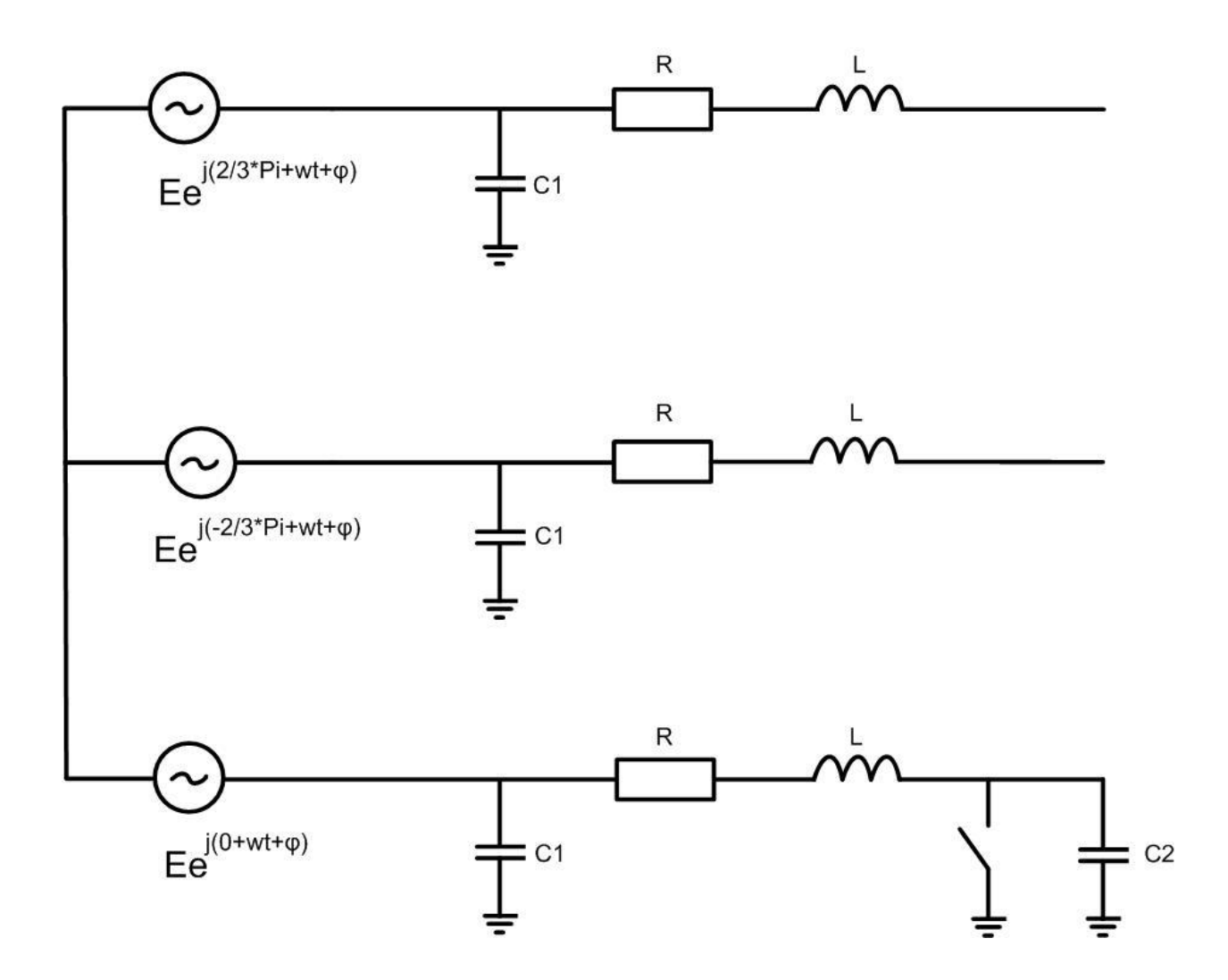

Рис.2.10. Схема замещения ЛЭП с изолированной нейтралью без нагрузки.

Схема замещения сети с изолированной нейтралью содержит три источника ЭДС, емкости сборных шин *С*1, продольные сопротивления *R* и продольные индуктивности *L*, емкость *C*2 поврежденной фазы. Емкости *C*1 и *C*2 образуются фазными проводами и землей и вычисляются исходя из погонного значения 0,0256 мкФ/км [43], т.е. при общей длине фидеров отходящих от сборных шин 20 км, *С*1 достигает величины 0,512 мкФ, при 80 км емкость *С*1 достигает 2 мкФ. Емкость *С*2 не превышает величины 0,384 мкФ, т.к. максимальное расстояние от конца фидера до места повреждения принималась равным 15 км. Среднее значение индуктивного сопротивления 0,406 Ом/км [44]. Удельное активное сопротивление провода составляет 0,63 Ом/км [44].Учитывалось переходное сопротивление в месте ОЗЗ, величина которого варьировалась от 0 Ом до 500 Ом.

Преобразуем трехфазную схему замещения ЛЭП (рис.2.10) к однофазной схеме по методу эквивалентного генератора. Данный метод использовал Цапенко Е.Ф. в [33]. Согласно метода эквивалентного генератора воздействие всех источников сложной электрической цепи на исследуемую ветвь можно заменить воздействием последовательно соединенного эквивалентного генератора с ЭДС Е<sub>экв</sub> и внутренним сопротивлением  $R_{\text{max}}$ . Эквивалентная ЭДС будет равна разности потенциалов на зажимах схемы при исключении данной ветви. Эквивалентное сопротивление равно сопротивлению всей схемы при исключении из рассмотрения данной ветви и равенстве нулю всех источников тока и ЭДС.

Исследуемой ветвью в нашем случае является ветвь с ключом, который имитирует место повреждение. Эквивалентной ЭДС генератора является величина фазной ЭДС, т.е. 3,464 кВ. Для определения эквивалентного сопротивления рассмотрим схему на рис.2.11, в которой для упрощения не учитывается емкость в конце поврежденной фазы фидера. Активные и индуктивные сопротивления неповрежденных фаз можно исключить, так как ЛЭП находится под напряжением без нагрузки и, следовательно, замкнутого контура неповрежденные фазы не образуют. Преобразовав схему рис.2.10, получаем схему, представленную на рис.2.12, на котором показан контур протекания тока ОЗЗ. Данный контур состоит из активного и индуктивного сопротивлений, утроенной величины емкости сборных шин подстанции относительно земли и ключевого элемента, имитирующего замыкание на землю.

Параметры контура (рис.2.12) изменялись в следующих диапазонах: активное сопротивление изменялось от 3,15 Ом до 512,6 Ом, индуктивность – от 0,0065 Гн до 0,0259 Гн, емкость *С*1 – 0,512 мкФ до 2 мкФ.

Пробой изоляционного промежутка, т.е. замыкание ключевого элемента, имитировался при прохождении синусоиды напряжения через максимальное значение, поэтому угол  $\varphi$  был равен 90 $^{\circ}$ .

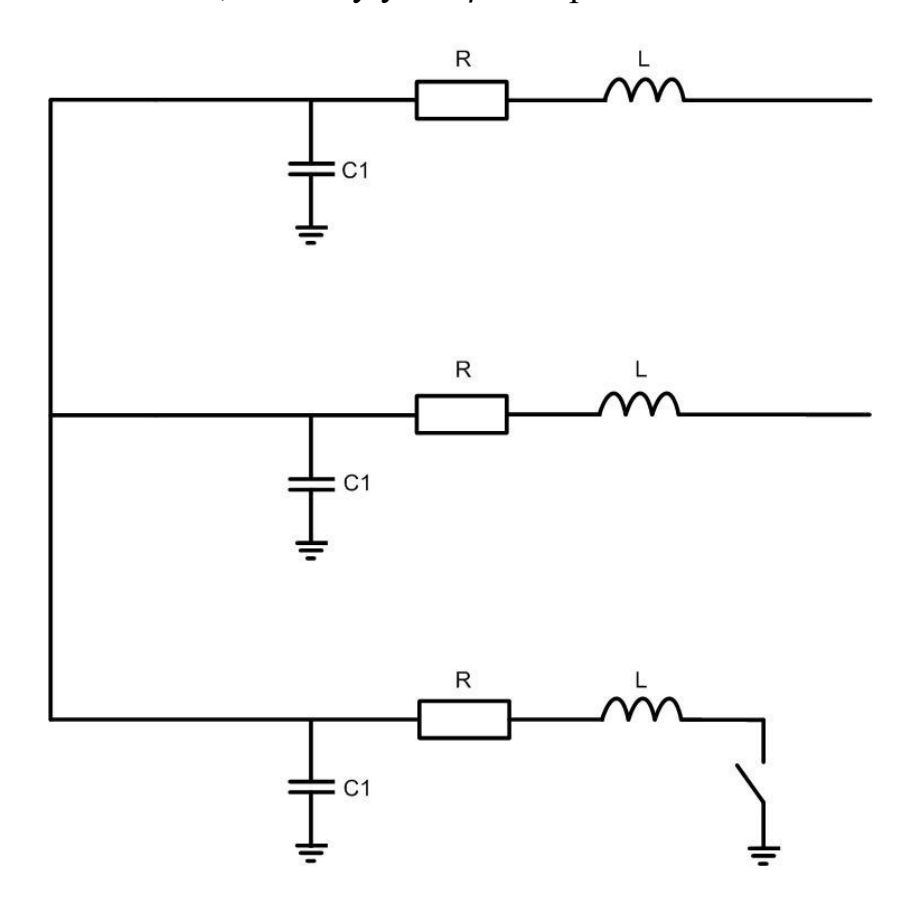

Рис.2.11. Схема для определения эквивалентного сопротивления без учета емкости *С*<sup>2</sup>

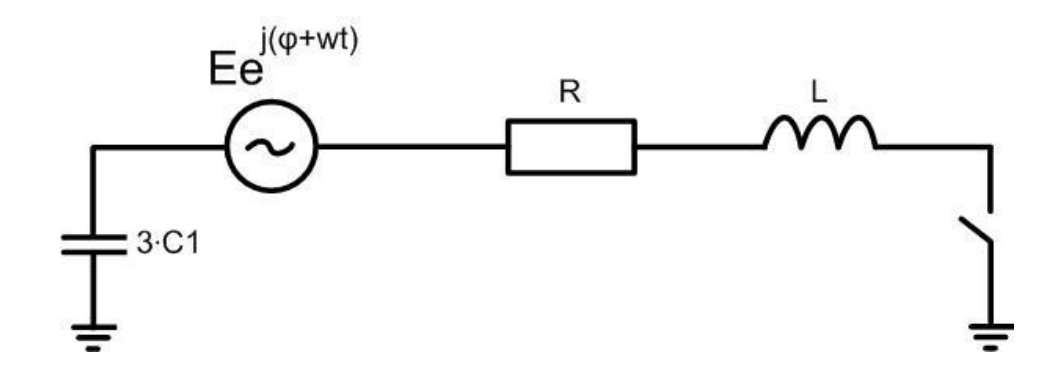

Рис.2.12. Контур протекания тока однофазного замыкания на землю без учета емкости *С*<sup>2</sup>

Запишем уравнение Кирхгофа для данной схемы в дифференциальной форме:

$$
E \cdot e^{j(wt+\varphi)} = \dot{I} \cdot R + L \cdot \frac{d\dot{I}}{dt} + \frac{1}{c} \cdot \int \dot{I} \cdot dt
$$

$$
\frac{d^2\dot{I}}{dt} + \frac{R}{L} \cdot \frac{d\dot{I}}{dt} + \frac{\dot{I}}{c \cdot L} = \frac{jw \cdot E}{L} \cdot e^{j(wt + \varphi)}
$$
(2.2)

Общим решением линейного дифференциального уравнения является сумма двух составляющих:

$$
\dot{I}(t) = \dot{I}_{\text{CB}}(t) + \dot{I}_{\text{yc}}(t)
$$

Первая составляющая называется свободной или собственной и определяется как общее решение соответствующего однородного уравнения, которое получается из (2.2) путем приравнивания нулю правой части.

$$
\frac{d^2\dot{I}}{dt} + \frac{R}{L} \cdot \frac{d\dot{I}}{dt} + \frac{\dot{I}}{c \cdot L} = 0
$$
\n(2.3)

Общим решением однородного дифференциального уравнения второго порядка является функция вида

$$
\dot{I}_{CR}(t) = \dot{A}_1 \cdot e^{\dot{p}_1 \cdot t} + \dot{A}_2 \cdot e^{\dot{p}_2 \cdot t}
$$

Заменив в (2.3)  $\dot{I}$  на  $\dot{I}(t) = \dot{A} \cdot e^{\dot{p} \cdot t}$ , получим характеристическое уравнение и найдем его корни, которые определяют общее решение однородного дифференциального уравнения:

$$
(\dot{A} \cdot e^{\dot{p} \cdot t})'' + \frac{R}{L} \cdot (\dot{A} \cdot e^{\dot{p} \cdot t})' + \frac{(\dot{A} \cdot e^{\dot{p} \cdot t})}{c \cdot L} = 0
$$
  

$$
(\dot{A} \cdot \dot{p}^2 \cdot e^{\dot{p} \cdot t}) + \frac{R}{L} \cdot (\dot{A} \cdot \dot{p} \cdot e^{\dot{p} \cdot t}) + \frac{(\dot{A} \cdot e^{\dot{p} \cdot t})}{c \cdot L} = 0
$$
  

$$
\dot{p}^2 + \frac{R}{L} \cdot \dot{p} + \frac{1}{c \cdot L} = 0
$$
  

$$
\dot{p}_{1,2} = \frac{-\frac{R}{L} \pm \sqrt{\frac{R^2}{L^2} - \frac{4}{C \cdot L}}}{2}
$$

Вторая составляющая решения  $I_{\text{ver}}$  называется установившейся и определяется как установившаяся функция для искомой переменной в цепи после коммутации.

$$
\dot{I}_{\text{ycr}}(t) = \frac{E \cdot e^{j (wt + \varphi)}}{R + j w L - \frac{j}{w C}}
$$

Таким образом, ток в схеме после коммутации определяется следующим выражением

$$
\dot{I}(t) = \dot{I}_{CB}(t) + \dot{I}_{yCT}(t) = \dot{A}_1 \cdot e^{\dot{p}_1 \cdot t} + \dot{A}_2 \cdot e^{\dot{p}_2 \cdot t} + \frac{E \cdot e^{j(wt + \varphi)}}{R + jwL - \frac{j}{wC}}
$$

где  $\dot{A}_1$  и  $\dot{A}_2$  определяются начальными условиями. Из законов коммутации известно, что напряжение на емкости и ток в индуктивности не могут изменяться скачком, и остаются неизменными в первый момент времени после коммутации.

До замыкания ключа ток в контуре и напряжение на емкости равнялось нулю. Напряжение на емкости определяется функцией

$$
\dot{U}_c(t) = \frac{1}{C} \cdot \int \dot{I} dt
$$
\n
$$
\dot{U}_c(t) = \frac{1}{C} \cdot \left( \int \frac{E}{\dot{Z}} \cdot e^{j (wt + \varphi)} dt + \int \dot{A}_1 \cdot e^{i \pi t} dt + \int \dot{A}_2 \cdot e^{i \pi t} dt \right),
$$
\n
$$
\text{The } \dot{Z} = R + j w L - \frac{j}{w C}
$$

Поэтому получаем следующую систему уравнений:

$$
\begin{cases}\ni(0) = \dot{A}_1 + \dot{A}_2 + \frac{E \cdot e^{j\varphi}}{\dot{Z}} = 0 \\
\dot{U}_c(0) = \frac{\dot{A}_1}{C\dot{p}_1} + \frac{\dot{A}_2}{C\dot{p}_2} + \frac{E \cdot e^{j\varphi}}{jC\dot{Z}w} = 0\n\end{cases}
$$

$$
\begin{cases}\n\dot{A}_2 = \frac{E \cdot \dot{p}_1 \cdot \dot{p}_2}{\dot{Z} \cdot (\dot{p}_1 - \dot{p}_2)} \cdot \left(\frac{1}{\dot{p}_1} - \frac{1}{jw}\right) \cdot e^{j\varphi} \\
\dot{A}_1 = -\frac{E}{\dot{Z}} \cdot e^{j\varphi} - \frac{E \cdot \dot{p}_1 \cdot \dot{p}_2}{\dot{Z} \cdot (\dot{p}_1 - \dot{p}_2)} \cdot \left(\frac{1}{\dot{p}_1} - \frac{1}{jw}\right) \cdot e^{j\varphi}\n\end{cases}
$$

Окончательно,

$$
\begin{split} \dot{I}(t) &= \dot{I}_{\text{CB}}(t) + \dot{I}_{\text{yCT}}(t) = \\ &= \frac{E}{\dot{Z}} \cdot e^{\dot{p}_1 \cdot t + j\varphi} \cdot \left( -1 - \frac{\dot{p}_1 \cdot \dot{p}_2}{(\dot{p}_1 - \dot{p}_2)} \cdot \left( \frac{1}{\dot{p}_1} - \frac{1}{jw} \right) \right) + \frac{E}{\dot{Z}} \cdot e^{\dot{p}_2 \cdot t + j\varphi} \\ &\cdot \frac{\dot{p}_1 \cdot \dot{p}_2}{\dot{p}_1 - \dot{p}_2} \cdot \left( \frac{1}{\dot{p}_1} - \frac{1}{jw} \right) + \frac{E \cdot e^{j(wt + \varphi)}}{\dot{Z}}, \end{split}
$$

$$
\dot{U}_C(t) = \frac{1}{C} \cdot \left( \frac{E}{\dot{Z} \cdot \dot{p}_1} \cdot e^{\dot{p}_1 \cdot t + j\varphi} \cdot \left( -1 - \frac{\dot{p}_1 \cdot \dot{p}_2}{(\dot{p}_1 - \dot{p}_2)} \cdot \left( \frac{1}{\dot{p}_1} - \frac{1}{jw} \right) \right) + \frac{E}{\dot{Z} \cdot \dot{p}_2} \cdot e^{\dot{p}_2 \cdot t + j\varphi}
$$
\n
$$
\cdot \frac{\dot{p}_1 \cdot \dot{p}_2}{\dot{p}_1 - \dot{p}_2} \cdot \left( \frac{1}{\dot{p}_1} - \frac{1}{jw} \right) + \frac{E \cdot e^{j(wt + \varphi)}}{jw\dot{Z}}
$$

# **МЕТОДИЧЕСКИЕ УКАЗАНИЯ К ВЫПОЛНЕНИЮ ПРАКТИЧЕСКОЙ РАБОТЫ**

Проведение практической работы осуществляется в компьютерном классе кафедры «Электроэнергетические системы и сети» (аудитория Б-302 Б), на персональных компьютерах с предустановленным приложением «Excel 2003.exe».

Для запуска приложения «Excel.exe» студент должен в меню «Пуск» найти подменю «Все программы»  $\rightarrow$  «Microsoft Office 2003» и запустить приложение «Excel 2003» в раскрывающимся списке.

При этом откроется окно приложения «Excel 2003» и будет предложено создать проект или открыть уже существующий.

#### **ОТЧЕТ**

Отчет содержит:

– титульный лист с названием учебного заведения, кафедры и лабораторной работы; ф.и.о. студента и преподавателя; год и место выполнения работы;

– протокол испытаний с расчетными и экспериментальными данными и осциллограммами, подписанный преподавателем;

- графическое оформление полученных результатов;
- выводы о соответствии прогнозируемых результатов с получеными.